## A GUIDE TO MANUAL ENTRIES

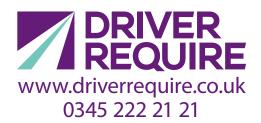

- Drivers must produce a record of their daily working period. So when drivers
  are unable to operate the instrument, have not been allocated a vehicle, or are
  working away from the vehicle and have had to remove their digi tachograph
  card, they must manually record their activities.
- Manual entries are recorded on the driver card.
- Manual entries are made during the log-in procedure.
- The manual entry must be made in UTC time (coordinated universal time).

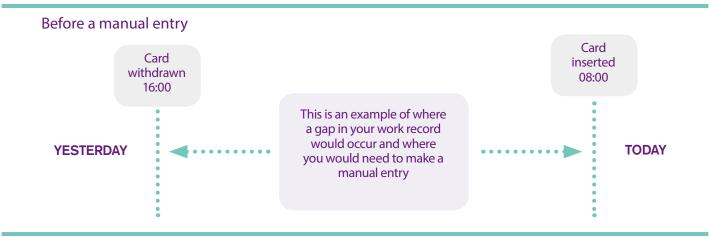

An example of a typical manual entry

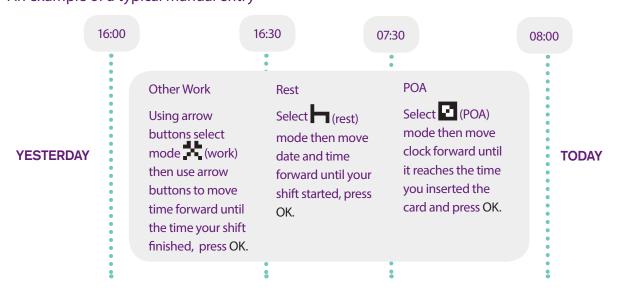

## EXAMPLE OF A TYPICAL MANUAL ENTRY

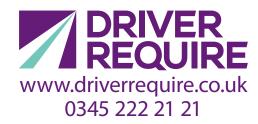

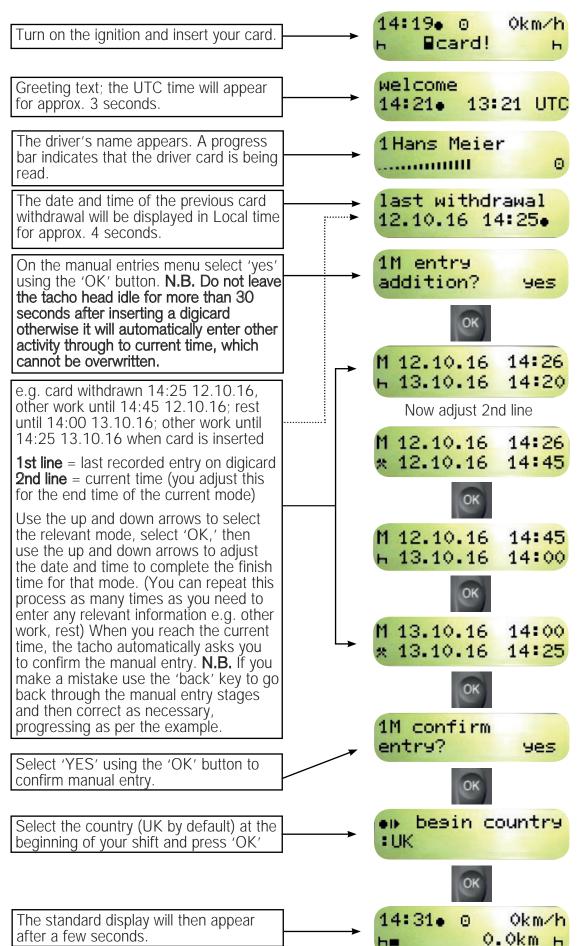